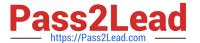

# C\_TB1200\_90<sup>Q&As</sup>

SAP Certified Application Associate - SAP Business One 9.0

## Pass SAP C\_TB1200\_90 Exam with 100% Guarantee

Free Download Real Questions & Answers PDF and VCE file from:

https://www.pass2lead.com/c\_tb1200\_90.html

100% Passing Guarantee 100% Money Back Assurance

Following Questions and Answers are all new published by SAP Official Exam Center

- Instant Download After Purchase
- 100% Money Back Guarantee
- 365 Days Free Update
- 800,000+ Satisfied Customers

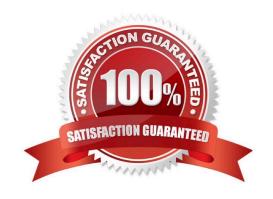

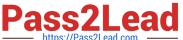

#### **QUESTION 1**

When you preview the predefined print layout for a sales order in Crystal Reports, the system prompts you to enter the DocKey and the ObjectId. What are these two pieces of information?

- A. The layout type (PLD or Crystal Report) and the sales order document number
- B. The sales order document number and the document type
- C. The document type and the customer code
- D. The document type and the database identifier

Correct Answer: B

#### **QUESTION 2**

A company wants to use separate blocks of numbers for purchase orders. A block of numbers should be allocated to each of the five buyers. How can the consultant implement this requirement in SAP Business One?

- A. Create employee master data for the buyers. Define the blocks of numbers as user defaults and link them to the user accounts for the buyers.
- B. Define a separate document numbering series for each buyer for the purchase order document. Allocate each series to a different group and assign general authorization to each buyer using the group number for the series.
- C. Define each block of numbers as a document numbering series for the purchase order document. Link each series to the employee master data record for each buyer, using data ownership authorizations.
- D. Specify the blocks of numbers in the document settings for the purchase order document. Assign a block of numbers to each buyer using data ownership authorizations.

Correct Answer: B

#### **QUESTION 3**

You are in the project preparation phase of a customer implementation at Ruby Manufacturing. So far everything has gone to plan. Which of these could signal an unexpected project overrun?

- A. The company will run the manufacturing add-on from an SAP partner that was recommended.
- B. There are 15 employees who will need to work with SAP Business One.
- C. You hear a rumor that two new logistics warehouses will be opening in the next month.
- D. The production manager will also act as a functional lead on the project.

Correct Answer: C

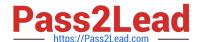

### https://www.pass2lead.com/c\_tb1200\_90.html

2024 Latest pass2lead C\_TB1200\_90 PDF and VCE dumps Download

#### **QUESTION 4**

Before the support consultant creates a support message, what information needs to be verified with the customer?

- A. The information sources that were searched
- B. The patch level that was tested
- C. The business impact of the problem
- D. The date of the last database backup

Correct Answer: C

#### **QUESTION 5**

You have been doing business with a vendor, ZZ Supplies, for over a year. Now the vendor asks to place an order as a customer. What do you need to do to create the sales order properly?

- A. Because this sales order is an exception, use the \\'A/R Invoice + Payment\\' transaction to enter the sales order in the account for one-time customers.
- B. Enter the sales order as a customer sales order with the vendor business partner number entered in the customer code field.
- C. Change the business partner type of the vendor to \\'Customer\\', enter the sales order, and then change the business partner type back to \\'Vendor\\'.
- D. Create a new customer master record and enter this new customer code in the sales order.

Correct Answer: D

C TB1200 90 VCE Dumps

C TB1200 90 Exam Questions C TB1200 90 Braindumps